## **Basic-Inserat**

Auf diesen Seiten erklären wir Ihnen, wie Sie ein Basic-Inserat formatieren können.

- Füllen Sie die Textfelder *Titel*, *Untertitel*, *Inseratschaltung ab*, *Angezeigter* 1. *Firmenname*, *Dienstort* und *Gehalt* aus.
- 2. Fügen Sie Ihren Text in das Textfeld ein und formatieren Sie ihn.
- Laden Sie Ihr Logo hoch. Achten Sie darauf, dass zwischen Logo und Bildrand 3. möglichst wenig Abstand ist.
- Wählen Sie die passenden Kategorien aus. 4.

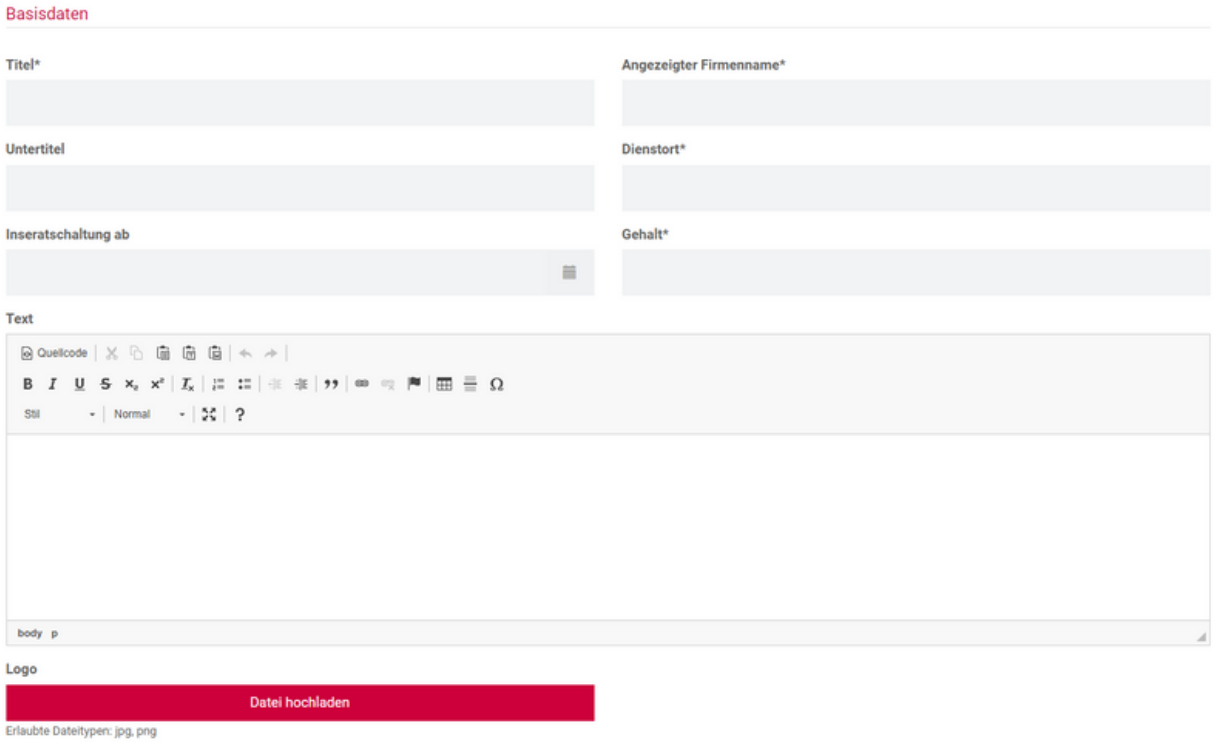

# **Überschriften**

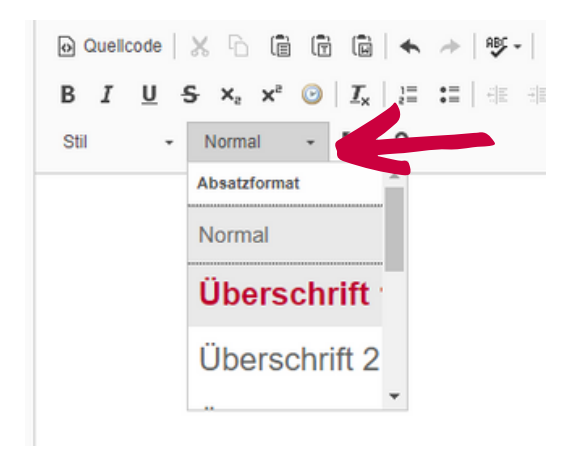

Normal

### Überschrift 1

Überschrift 2

Überschrift 3

Überschrift 4

Überschrift 5

Überschrift 6

Formatiert

Adresse

Normal (DIV)

### **Formatierung**

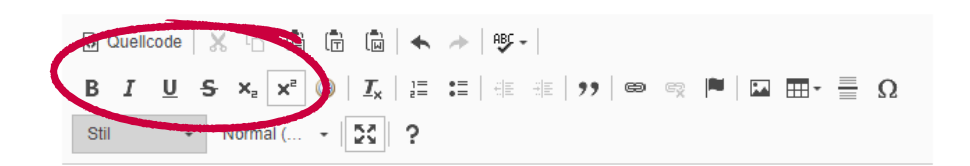

Fett **Kursiv** Unterstrichen **Durchgestrichen** Tiefgestellt 2 Hochgestellt<sup>2</sup>

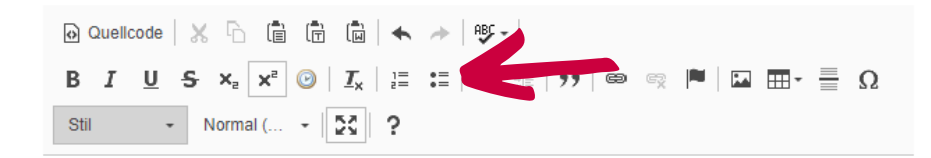

### Was du mitbringst:

- 1. abgeschlossenes Studium
- 2. Berufserfahrung im Bereich Projekt- und Event Management
- 3. Freude und Leichtigkeit bei der Akquise und Betreuung von Kund\*innen (Arbeitgeber\*innen) persönlich
- 4. Interesse an Arbeitsmarkt- und Karrierethemen für Berufseinsteiger\*innen

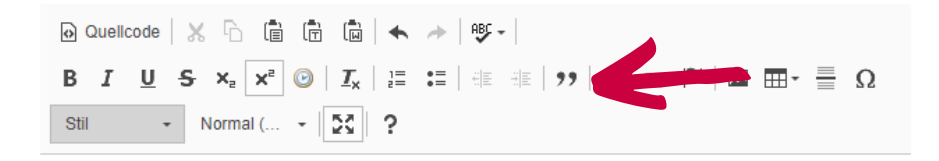

Wir schaffen Angebote, um Studierende und Absolvent\*innen aller Studienrichtungen für den Berufseinstieg zu stärken. In der sich rasch verändernden Arbeitswelt setzen wir auf gut aufbereitete Informationen und initiieren gezielt Netzwerkveranstaltungen mit potenziellen Arbeitgeber\*innen. Dabei verbindet uns mit mehr als 250 nationalen und internationalen Unternehmen, Organisationen und Institutionen eine erfolgreiche und vertrauensvolle Zusammenarbeit.

## **Links**

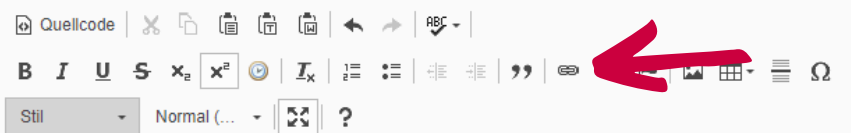

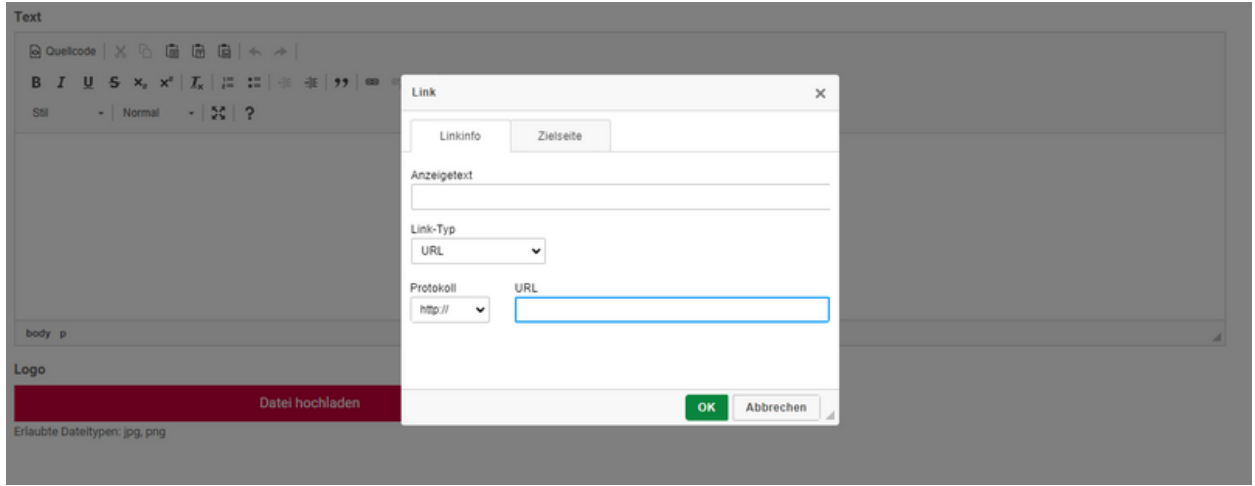

## **Jobdetails**

#### Jobdetails

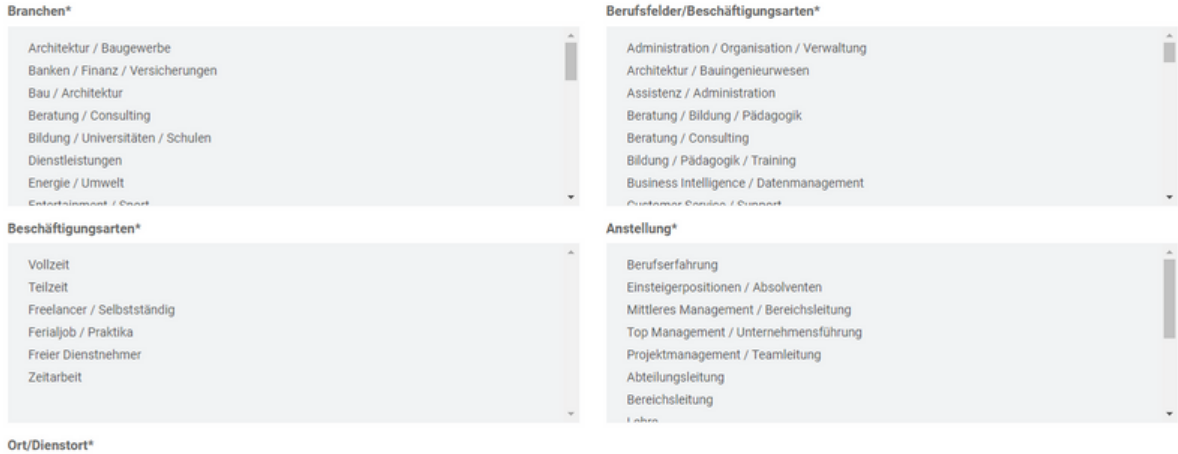

I

Ich akzeptiere die AGB

Wien

wien<br>Österreich<br>Burgenland<br>Kärnten<br>Niederösterreich

Oberösterreich Oberösterr<br>Salzburg<br>Steiermark

Informationen zur Datenverwendung finden Sie in der Datenschutzerklärung.